### **WIRELESS COMMUNICATION. SYSTEM**  *Modul 12 Capacity Planning*

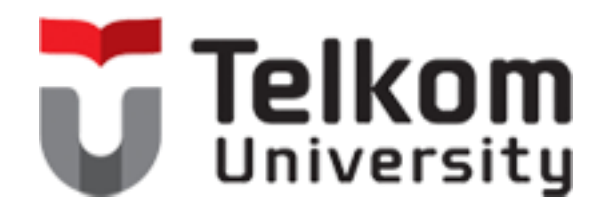

#### **Faculty of Electrical Engineering Bandung – 2015**

# Tujuan Perencanaan Jaringan

- Tujuan Coverage / Peliputan :
	- □ Wilayah Peliputan
	- Penetrasi Peliputan
- Tujuan Capacity / Trafik :
	- Jumlah pelanggan
	- Trafik per pelanggan
	- □ GOS yang diinginkan
- Tujuan Cost / Business dan Logistik:
	- Anggaran Modal
	- Penjadwalan Instalasi dan Penggelaran
	- □ Laba / Cost pengoperasian Jaringan

## **Perencanaan Kapasitas & Frekuensi**

### Perencanaan Kapasitas

- Target perencanaan kapasitas
- Mendifinisikan jumlah carrier atau kanal tiap sel
- Membagi kanal trafik antara GSM/GPRS/EDGE/UMTS/LTE
- Input data untuk perencanaan kapasitas
- Besarnya trafik, kerapatan dan distribusinua
- Peramalan trafik untuk 1-3 tahun kedepan

### Perencanaan Frekuensi

- Target perencanaan frekuensi
- Penugasan kanal / carrier tiap BTS ۰
- Mengikuti persyaratan perencanaan kapasitas
- Menjamin kualitas layanan tetap baik Input data untuk perencanaan frekuensi
- **Jumlah TRX tiap BTS** ۰
- Persyaratan C/I, probabilitas interferensi ۰
- Fitur yang diminta (frequency hopping, ...) untuk C/I ۰

## **Perencanaan Parameter & Verfikasi**

### Perencanaan Parameter

- Target pada perencanaan parameter
- Untuk menjamin kesuksesan permintaan call dan pemutusan call
- Signalling, radio resource management, mobility management, measurements, handovers, power control Input data untuk perencanaan parameter
- Trafik Signalling, location area, jumlah call
- Coverage area, neighbour base station ۰

### Verifikasi

- Target pada proses verifikasi
- Pengujian fungsional jaringan Input data untuk proses verifikasi jaringan
- Radio network plan (coverage, capacity, frequency)
- Radio network parameter ۰
- Radio network measurement (NMS, test mobile) ۰

## **Optimasi & Monitoring**

### Optimisasi

- Target pada proses optimisasi
- "re-plan" jaringan ۰
- Meningkatkan efisiensi, fungsionalitas dan QoS jaringan Input data for the optimisation process
- Radio network plan
- Radio parameter ۰
- Hasil monitoring (key performance indicator)

### Monitoring

- Target proses monitoring
- Analisa kualitas jaringan
- Pengamatan "bottlenecks" jaringan (coverage, capacity, quality)
- Menyelesaikan masalah dan optimisasi
- Input data for the monitoring process
- **Identitas BTS**
- Perioda pengukuran ۰

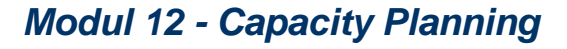

## **Tujuan dari Perencanaan**

**BW** yang disediakan

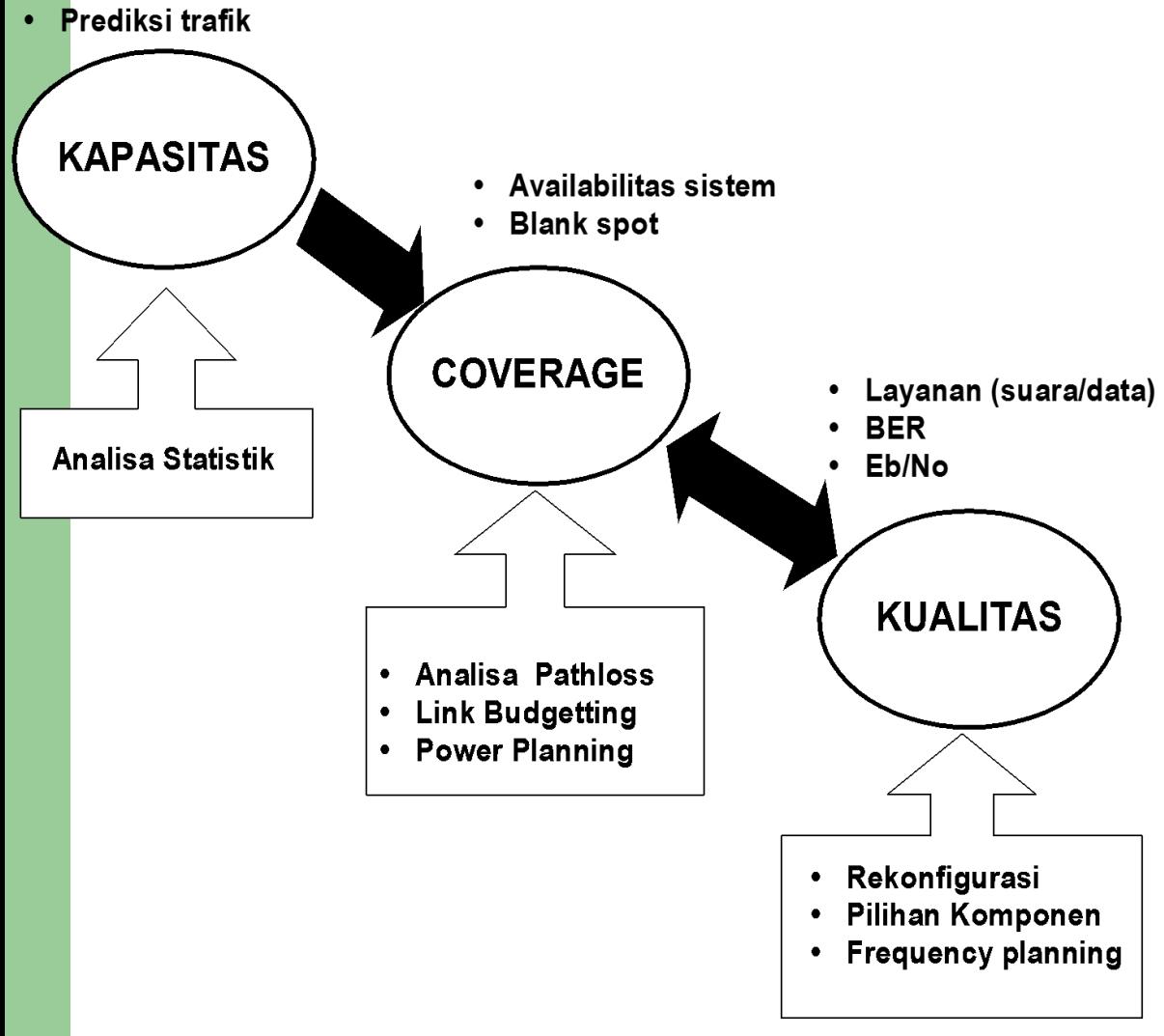

Perencanaan jaringan dimulai dari alokasi lebar pita frekuensi yang diberikan pemerintah kepada suatu operator seluler. Alokasi lebar pita frekuensi inilah yang digunakan oleh operator untuk memberikan layanan komunikasi dengan kualitas komunikasi yang sebaikbaiknya dan untuk sebanyak-banyaknya user.

### **Diagram Alir Perencanaan Sel**

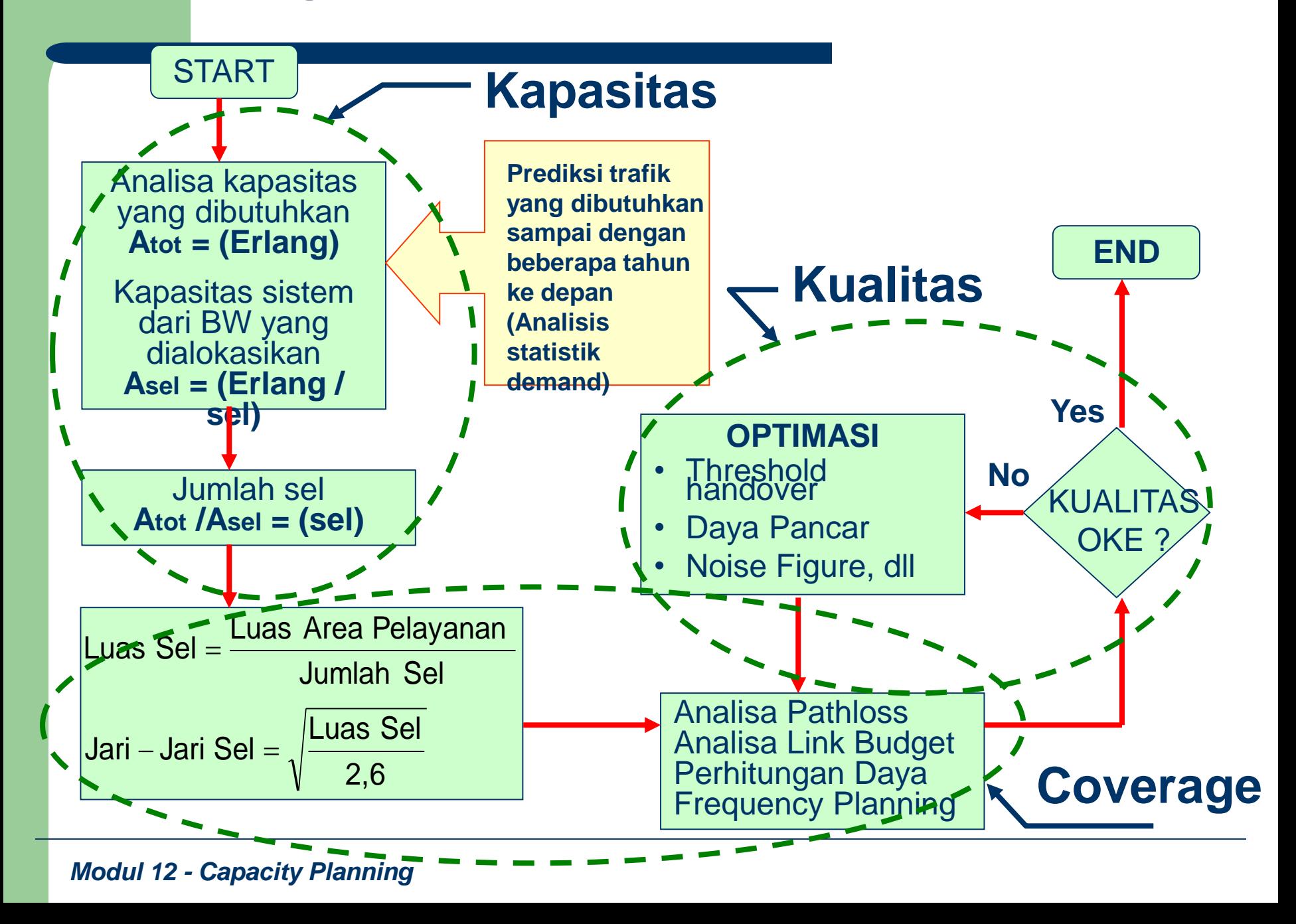

### **Pendimensian Jaringan dalam Analisis Techno-Economics**

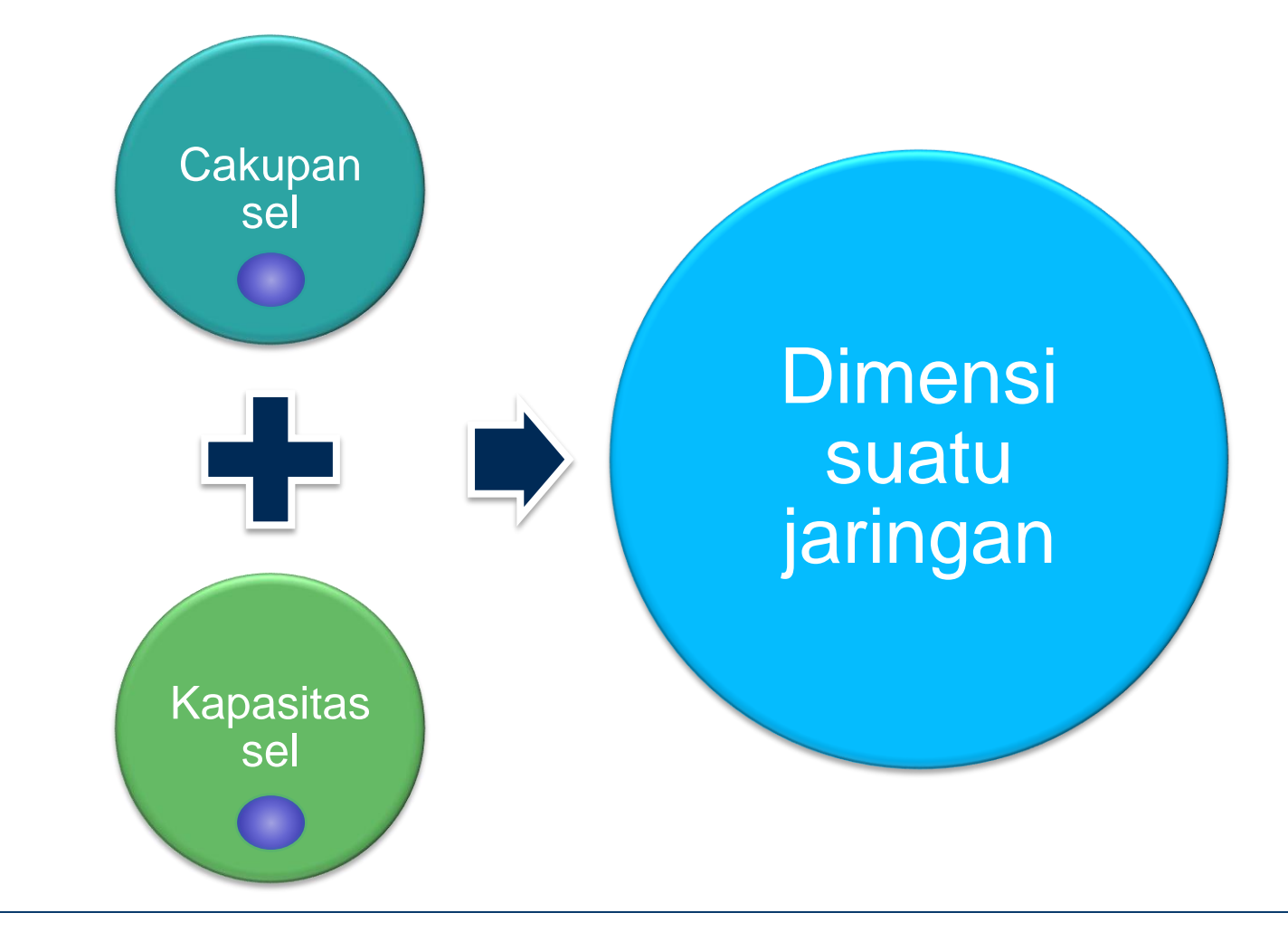

# Istilah Coverage dan Capacity

#### •Coverage

- .signal-to-noise ratio (SNR)
- •path loss
- •radio propagation environment
- •radio propagation slope
- ·location probability
- •coverage limited

### • Capacity

- $\cdot$ Frequency
- •Channel
- Frequency reuse factor or number
- •Co-channel carrier-to-interference ratio  $(C/I)$
- $\cdot$ Time slot
- •Traffic and signalling channel
- •Blocking
- •Capacity limited

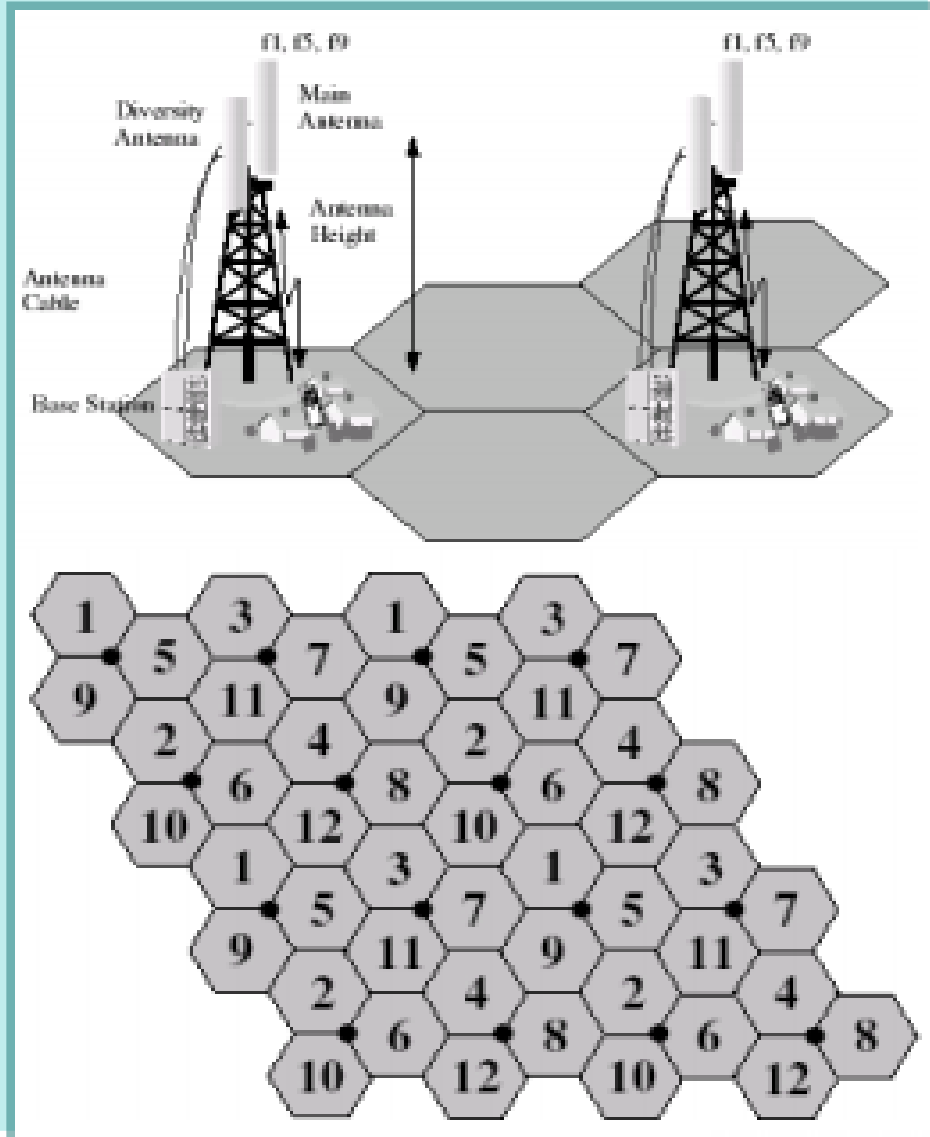

# Dimensioning

Target-target dimensioning

- Konfigurasi jaringan radio(tinggi antena, jumlah BTS)
- Strategi penggelaran (single/dual band, macro/microcellular)

### Input data untuk dimensioning

- Ukuran coverage area
- Threshold coverage
- Teknologi radio dan band frekuensi
- Path loss antara BTS dan SS
- Total trafik pada coverage area
- Target blocking maksimum (0.01..0.05)
- Bandwidth yang tersedia
- Frequency reuse

### **Analisis Techno-Economics**

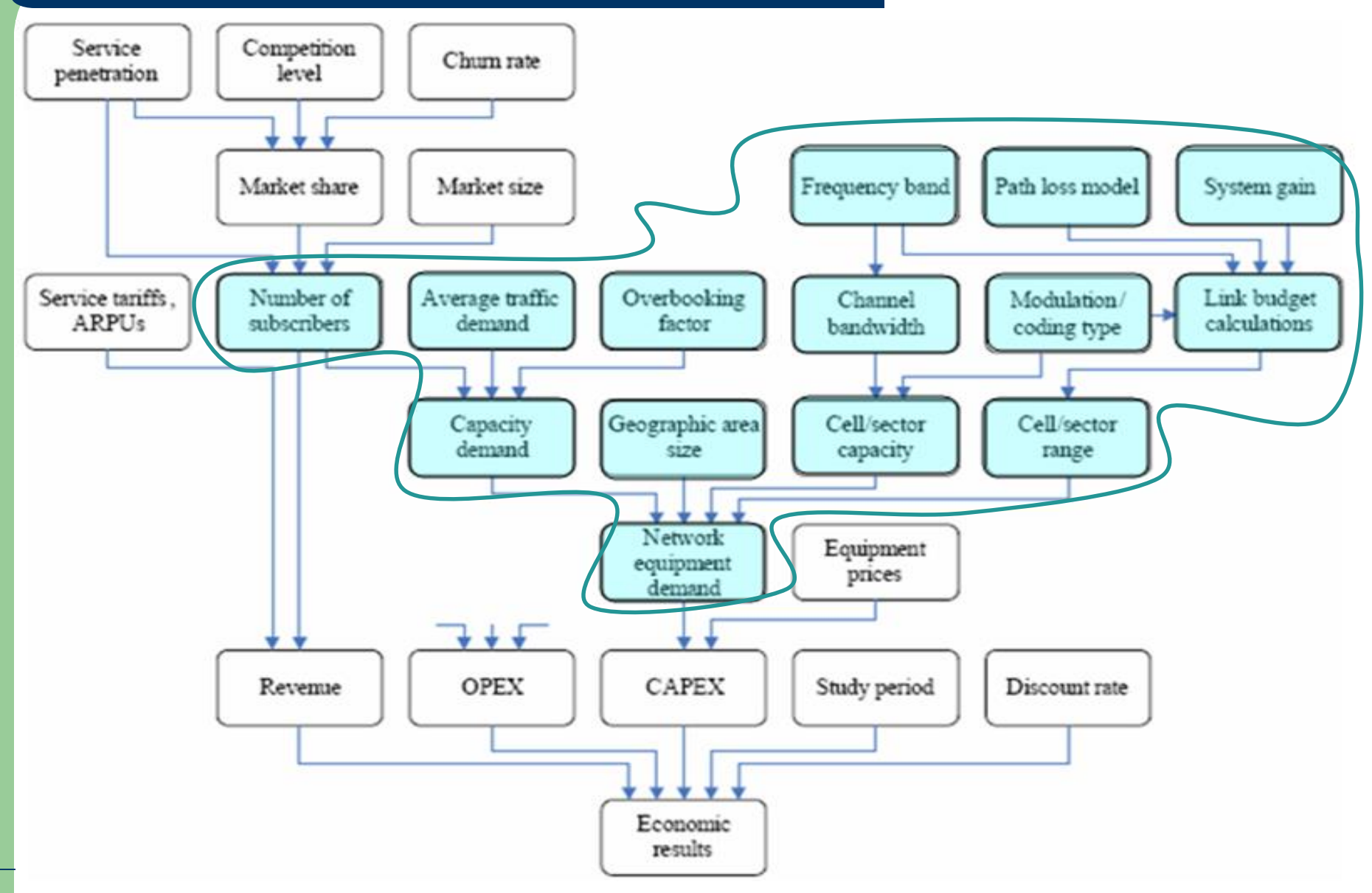

*Modul 12 - Capacity Planning*

#### **Wireless Cellular Network Design Flow Sequence**

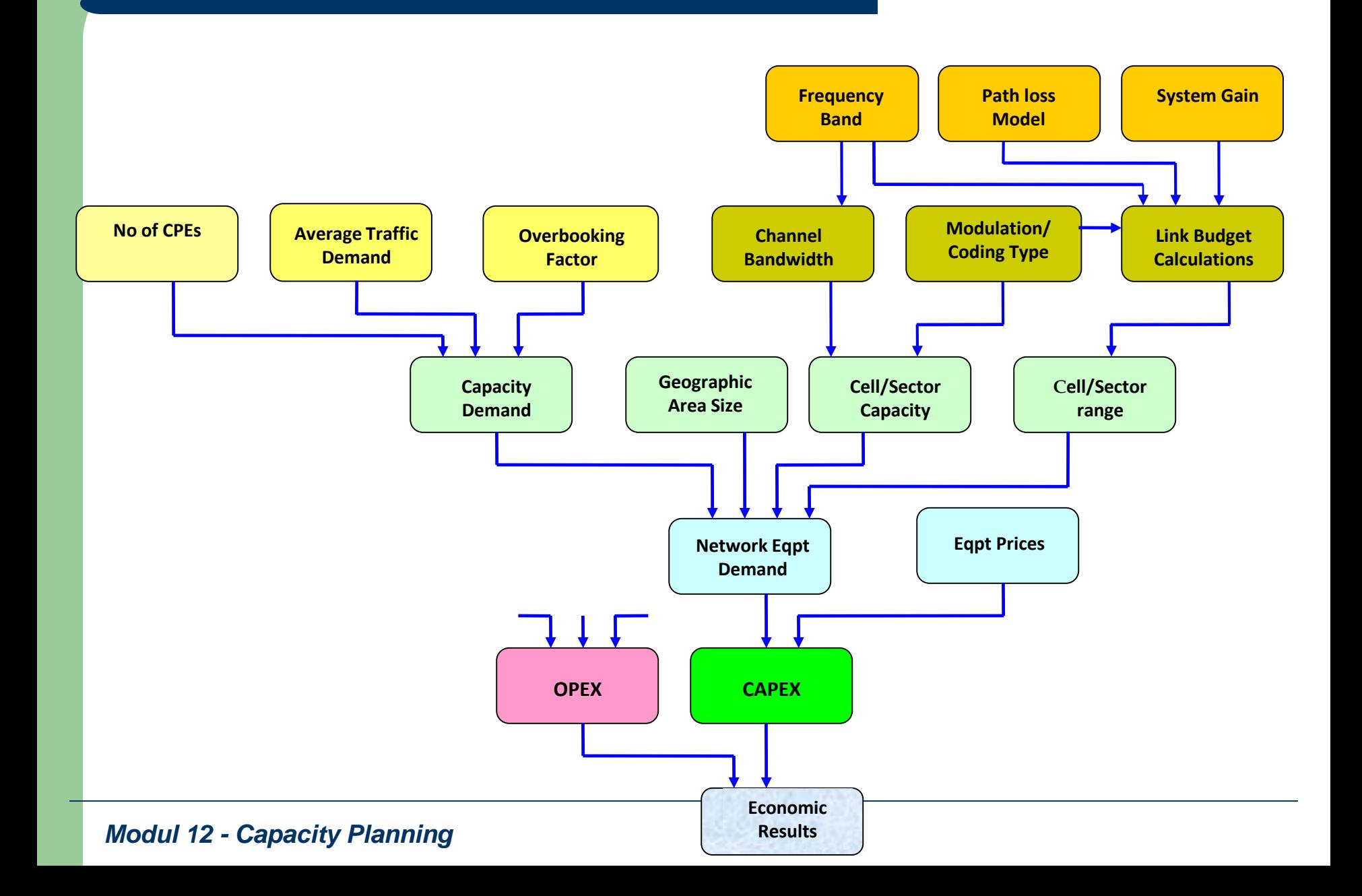

### **Kategori Pelanggan**

Untuk perencanaan kapasitas, pelanggan dibagi menjadi 3 kategori

- **Professional User:** 
	- Pelanggan yang membutuhkan Mobile Broadband Access untuk tujuan bisnis dan juga personal.
		- E-mail, video conferencing, file downloads, etc.
		- Akses mobile dan nomadic broadband dibutuhkan untuk mempertahan komunikasi ketika commuting, meeting with clients, inspecting remote job sites, dll.

#### **High-End Consumer:**

- Pelanggan dengan high usage, dengan penggunaan aplikasi untuk keperluan personal lebih tinggi dibanding bisnis.
	- Web browsing, gaming, music downloads, dll.

### Casual User:

- Pelanggan yang menginginkan akses secara periodik, hanya beberapa jam per hari.
	- web browsing

### **Pengertian Kapasitas**

- Kapasitas suatu jaringan wireless (fixed/mobile) didefinisikan sebagai jumlah dari user-user yang dapat disuport oleh suatu cell site dengan mempertahankan kriteria QoS/GOS tertentu.
- Dapat juga direpresentasikan oleh jumlah user yang diasosiasikan dengan **throughput data** dan kriteria QoS tertentu.
- Spektrum RF yang tersedia, mempunyai kaitan langsung dengan kapasitas yang bisa diberikan.
- Air Interface yang mampu menggunakan alokasi spektrum secara efisien, akan menawarkan kapasitas yang lebih besar.

### **Pengertian Kapasitas**

Selama fase perencanaan penggelaran, setelah operator menetapkan ukuran kanal spektrum radio, pertanyaan berikutnya adalah :

**Berapa banyak koneksi data yang dapat disuport oleh kanal tersebut ?**

**Berapa banyak Base Station yang diperlukan untuk suatu area layanan ?**

– Pemahaman terhadap kapasitas sistem adalah kunci untuk menggelar Access Network yang sukses.

## **Kapasitas Sel (System Capacity)**

- Kapasitas sistem adalah kemampuan sistem dalam menyampaikan banyaknya informasi per satuan waktu (bit per detik).
- Menghitung kapasitas sistem Fixed WiMAX
- Menghitung kapasitas sistem Mobile WiMAX:

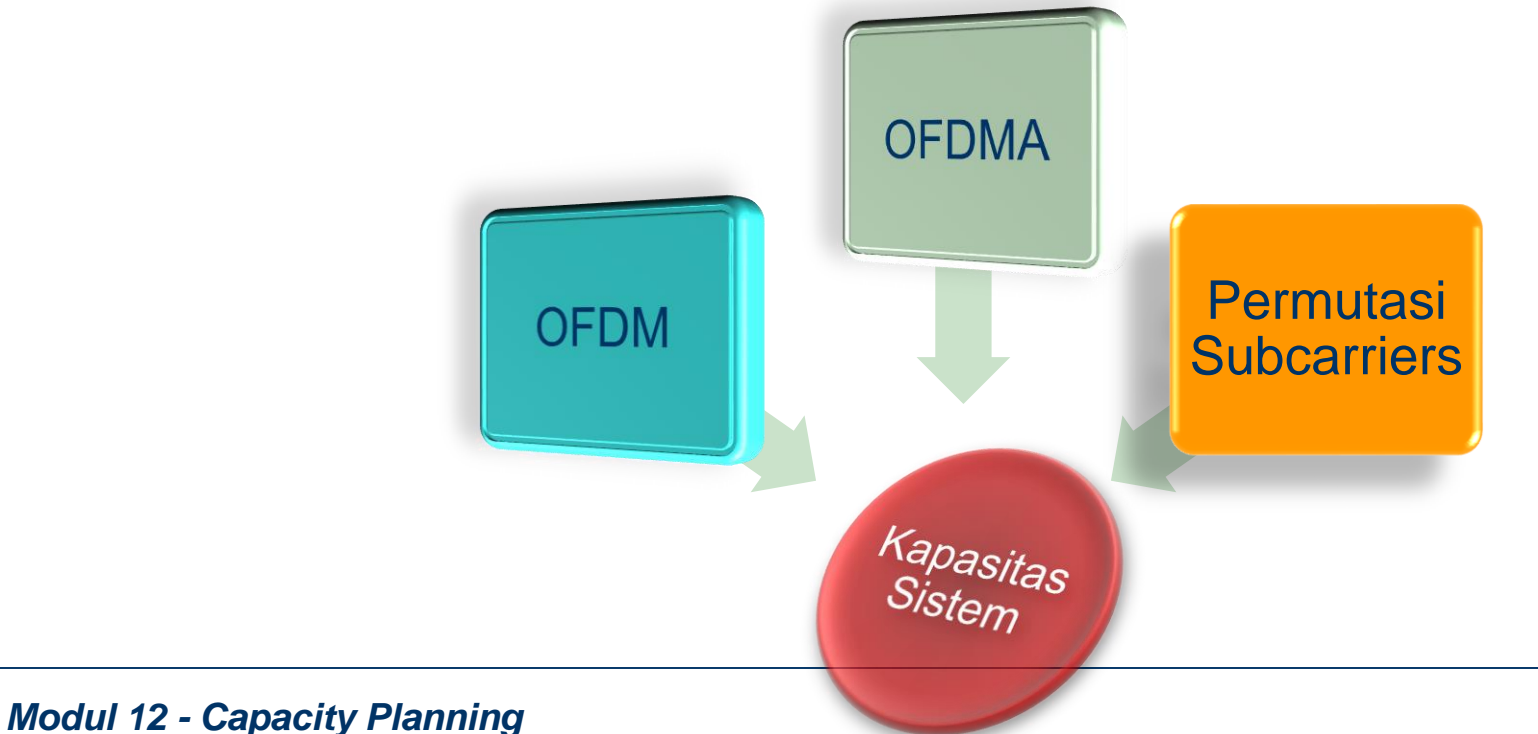

### **Perhitungan Throughput**

**Faktor yang menentukan throughput yang tersedia pada suatu sektor :**

- **1. Jumlah data subcarrier yang digunakan per frame OFDM/OFDMA**
- **2. Tipe Modulasi**

**Terdapat 2 coding rate per modulation rate yang menghasilkan 8 level modulasi yang berbeda :** 

**(1) BPSK ½ (2) BPSK ¾ (3) QPSK ½ (4) QPSK ¾ (5) 16QAM ½ (6) 16QAM ¾ (7) 64QAM 2/3 (8) 64QAM ¾**

**3. DL/UL duration ratio**

## **Estimasi Jumlah Pelanggan**

– **Pada implementasi real, jumlah pelanggan harus berdasarkan survey demand baik mikro** (lingkup kota, data primer, survey demand) maupun makro (national, data sekunder mis. Dari BPS)

– **Jumlah pelanggan ditentukan oleh ukuran pasar (market size), target market share dan penetrasi service yang diinginkan**,

– **Market Size menunjukkan seberapa besar pasar broadband yang ada di kota tersebut :**

- Jumlah dan trend pengguna komputer
- Jumlah dan trend pengguna broadband wireline maupun broadband wireless existing

#### – **Penetrasi layanan yang diinginkan**

- Jenis layanannya (product)
- Segmentasi pelanggan yang disasar (umur, belanja telekomunikasi, dlsb)

#### – **Target market share ditentukan oleh**

- Kompetitor dan level kompetisi
- Rata-rata pelanggan yang pindah (churn rate)
- Operator lama atau operator baru

## **Kebutuhan Jumlah Base Station**

### Kebutuhan jumlah BS untuk suatu area tertentu ditentukan oleh

- **Capacity Demand, berapa total "bps" yang dibutuhkan oleh area tersebut yang dihitung mencakup kebutuhan 3 – 5 tahun ke depan.**  Kebutuhan kapasitas ditentukan oleh
	- Jumlah pelanggan mencakup pertumbuhannya 3-5 thn ke depan
	- Rata-rata trafik per pelanggan (desain layanan)
	- Over booking yang menyatakan resource tersebut disediakan secara sharing (untuk berapa pelanggan ?) atau ekslusif (tanpa sharing)
- **Luas wilayah, luas kota dimana BS akan dipasang dan kategorinya apakah urban, sub-urban atau rural**
- **Radius per sector BS**
- **Kapasitas per sector BS**

## **Estimasi Jumlah Pelanggan**

- **Pada implementasi real, jumlah pelanggan harus berdasarkan survey demand baik mikro (lingkup kota, data primer, survey demand) maupun makro (national, data sekunder mis. Dari BPS)**
- **Jumlah pelanggan ditentukan oleh ukuran pasar (market size), target market share dan penetrasi service yang diinginkan,**
- **Market Size menunjukkan seberapa besar pasar broadband yang ada di kota tersebut :**
	- Jumlah dan trend pengguna komputer
	- Jumlah dan trend pengguna broadband wireline maupun broadband wireless existing

#### – **Penetrasi layanan yang diinginkan**

- Jenis layanannya (product)
- Segmentasi pelanggan yang disasar (umur, belanja telekomunikasi, dlsb)

#### – **Target market share ditentukan oleh**

- Kompetitor dan level kompetisi
- Rata-rata pelanggan yang pindah (churn rate)
- Operator lama atau operator baru

# **Traffic Forecasting**

## **Traffic Forecasting**

- Penetration & total subscribers
- Customers, gross adds, churn
- Voice, data and other source of revenues
- User growth up to maturity of the network.
- As initial works to measure the required capacity

## **Demographic Anatomy of Targeted Market (i-th year!)**

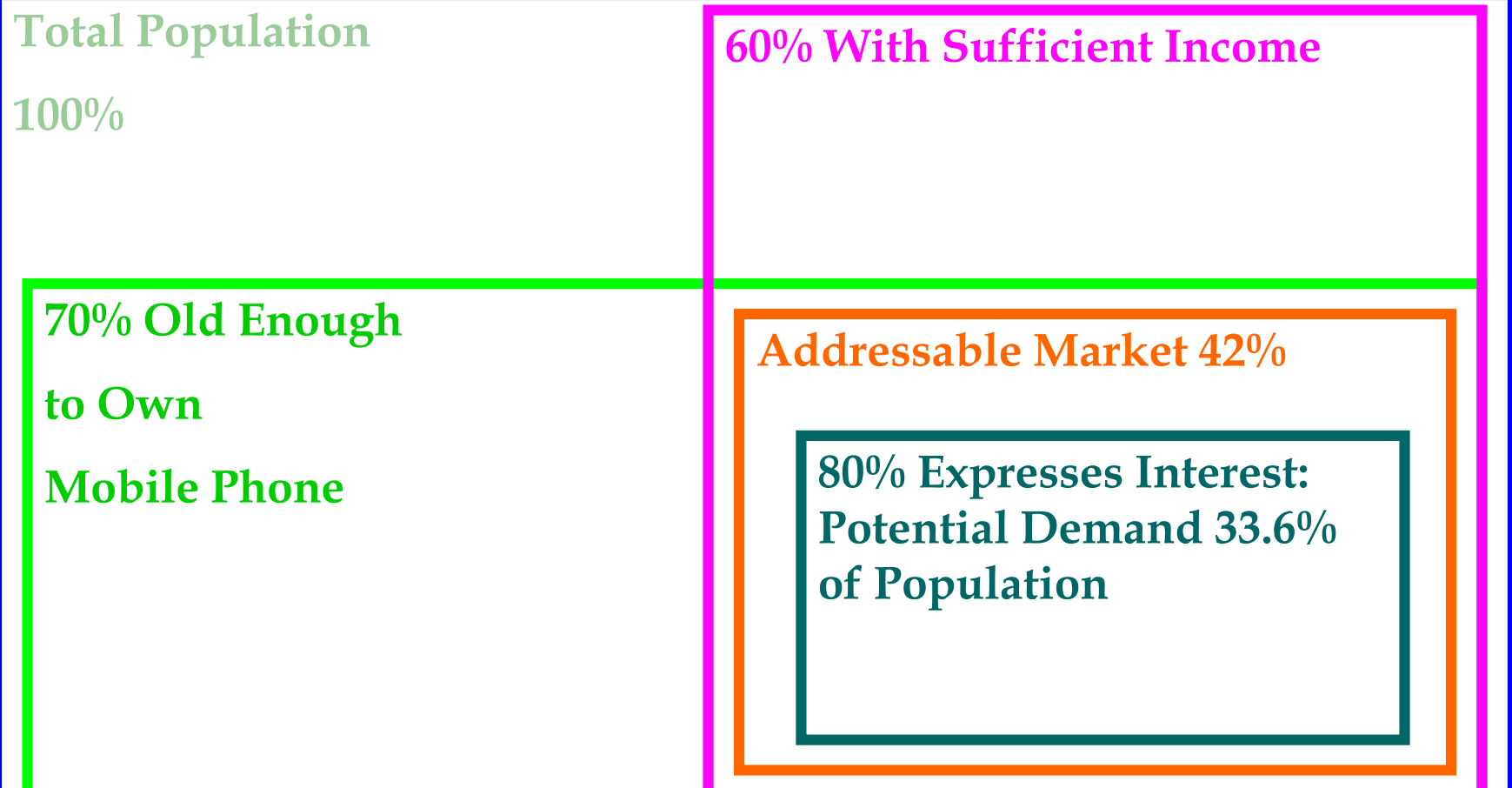

### **Propensity to Adopt Mobile Comm. by Age example from Western European country: Age is an important discriminator.**

**A Western European country, sample 1,000 interviews 1997 Propensity to Adopt by Age**

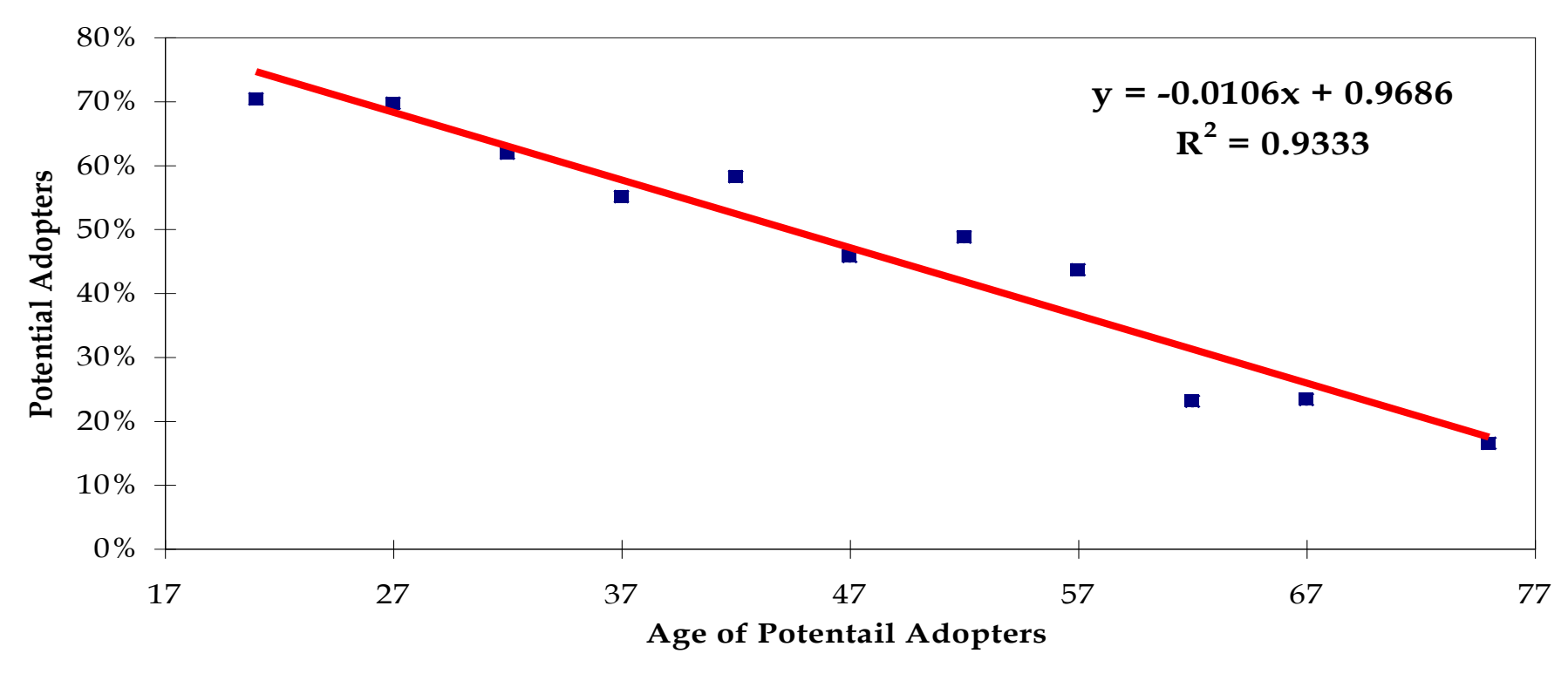

*Modul 12 - Capacity Planning*

#### **Correlation between propensity to adopt mobile & income example lower income country: Income matters.**

**Propensity to Adopt Cellular by Income**

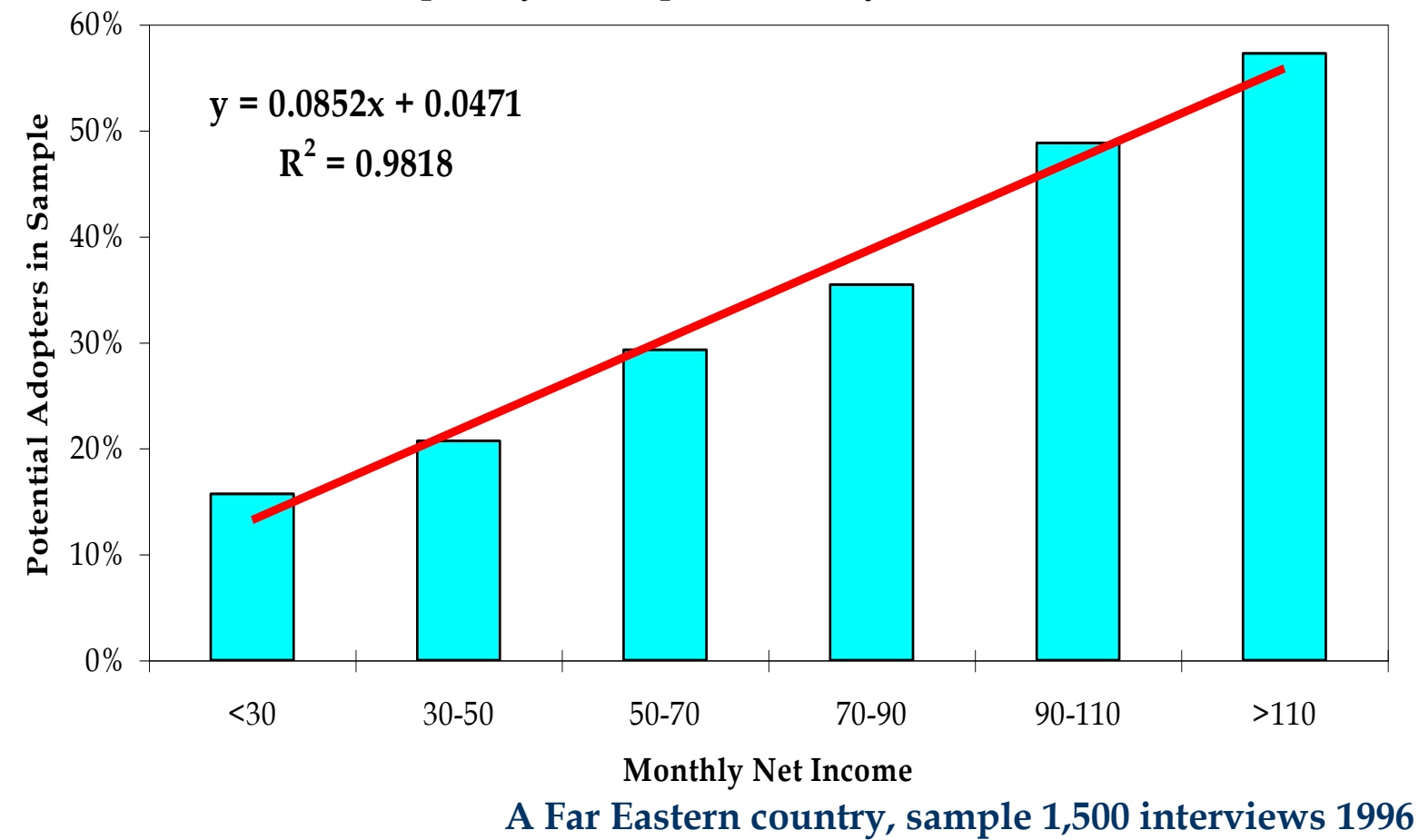

<span id="page-24-0"></span>*Modul 12 - Capacity Planning*

# Penetration Growth

 $\Box$  The potential demand assumptions should be linked to changing demographic patterns and changes in income.  $\Box$  The potential demand sets a penetration ceiling, conceptually the maximum potential penetration is the level at which the service life cycle curve reaches its upper limit.

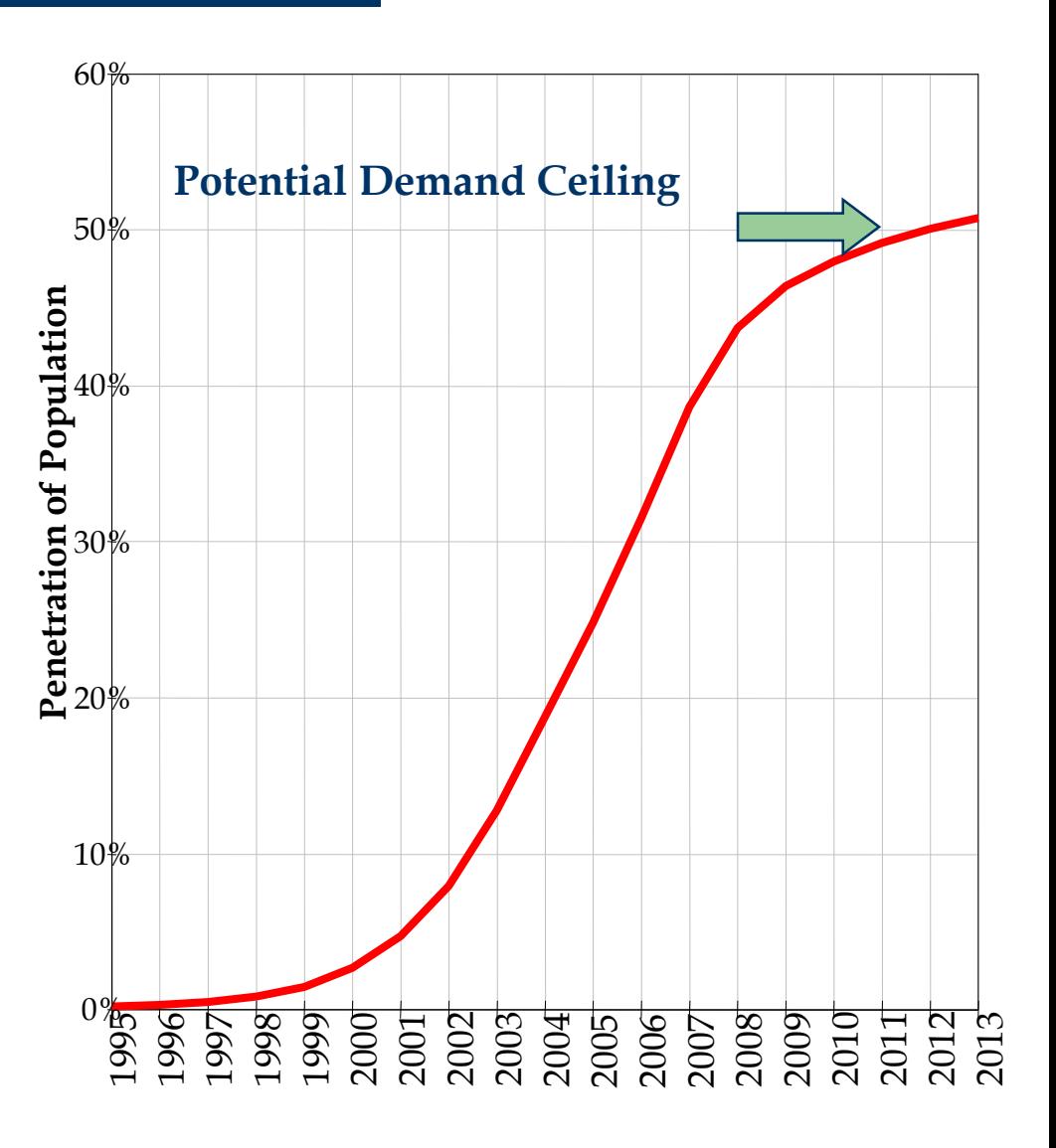

## **Growth of Subscribers**

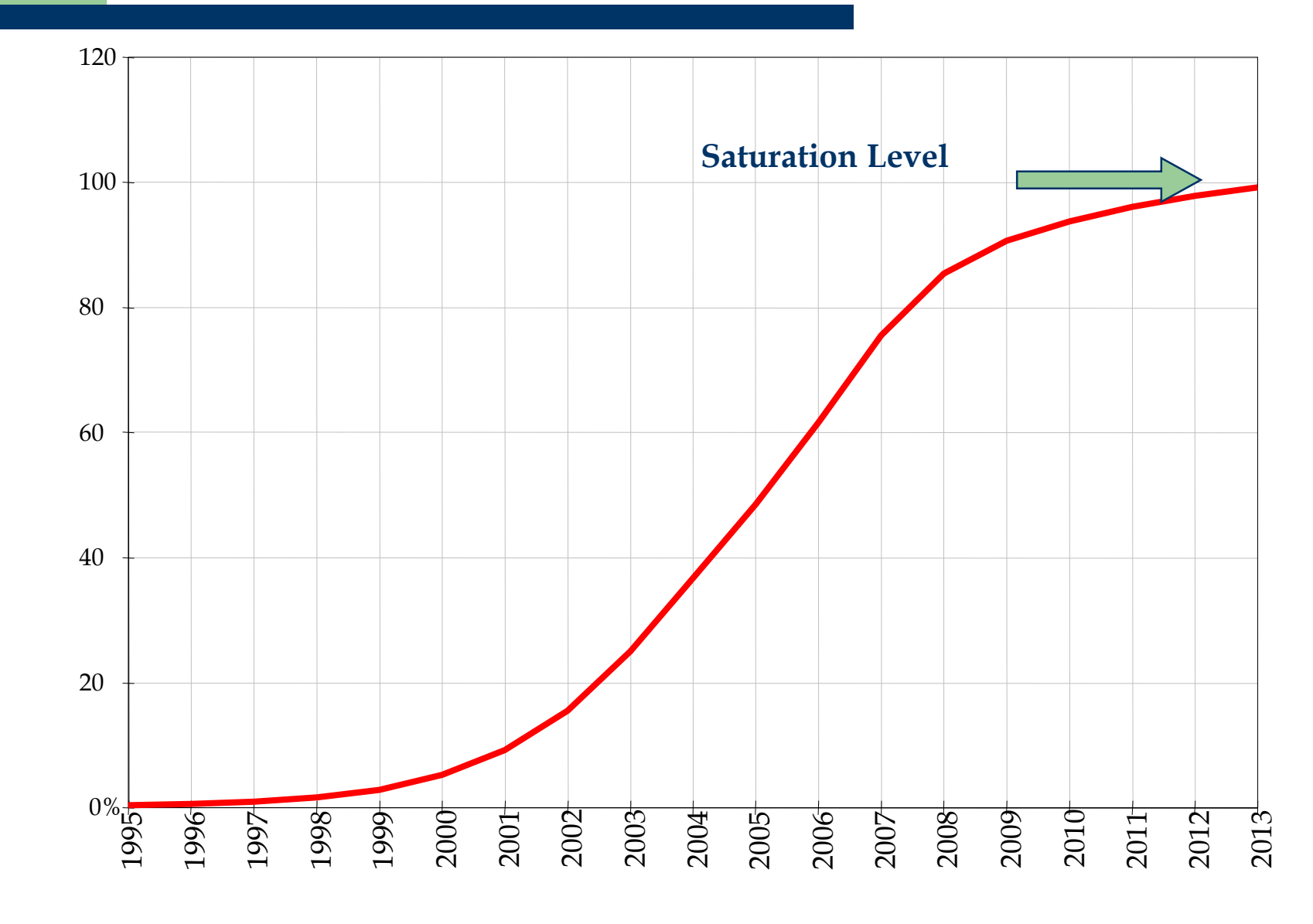

Number of Subsc. (Million) **Number of Subsc. (Million)**

## **Traffic Growth**

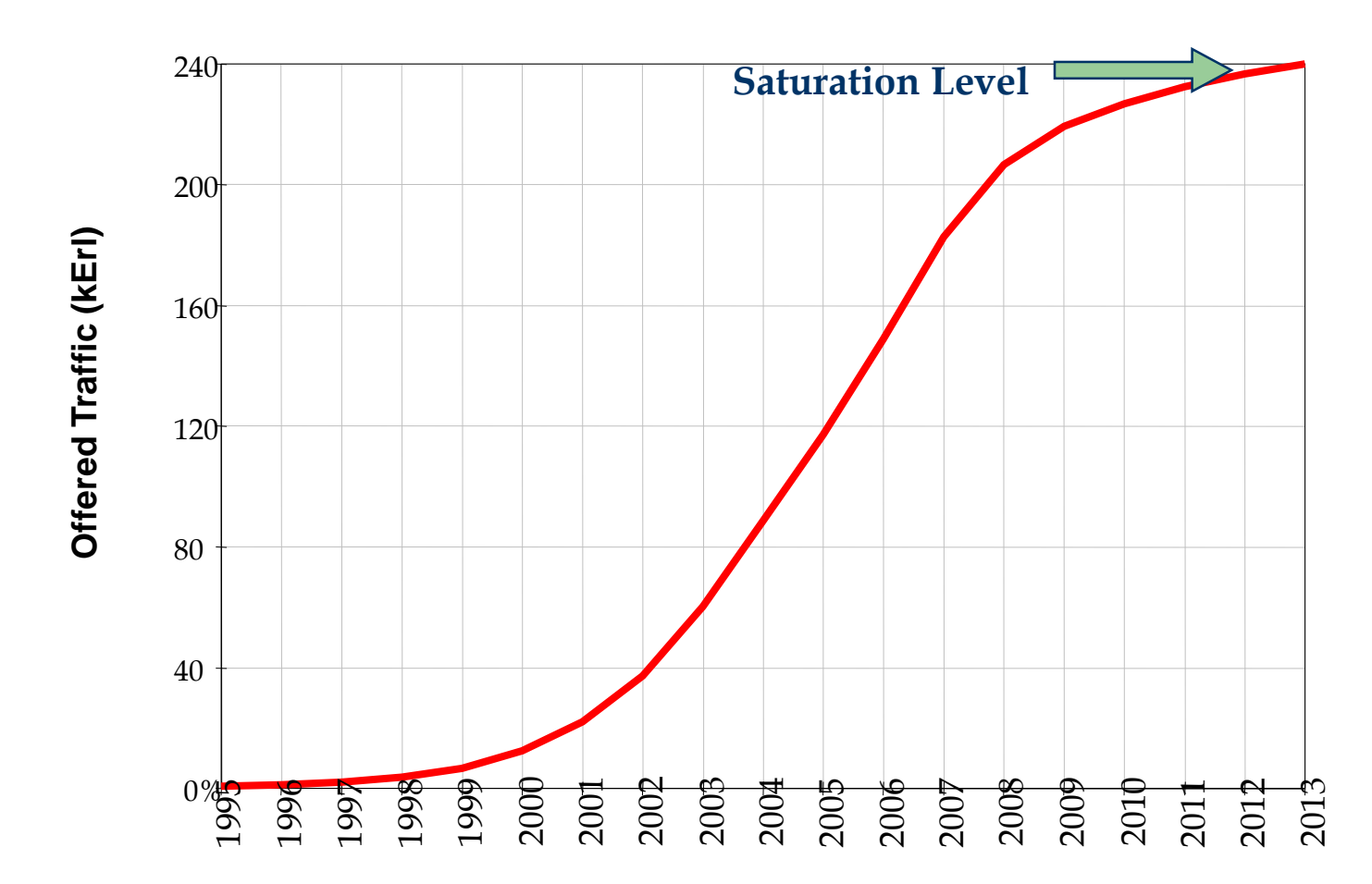

 e.g voice traffic/user = 27 mErl which comprises 80% of total traffic, Data traffic/user = 10 mErl which is the rest of total traffic. Combined average generated traffic per user is 23.1 mErl.

### **The Traffic Data from the Marketing Model Drives Network Dimensioning.**

- Because the model is intended to be used in the business-planning phase, it is essential that a range of scenarios can be evaluated rapidly.
- The impact of varying, for example, different tariffs can be calculated instantly.
- The engineering model can run completely in the background so that business planners can run scenarios without recourse to engineering.

### **The Engineering Model covers Capex and Opex for 2G and 3G Networks.**

- The capex and opex part of the 3G Mobile Toolkit covers the technical aspects, including capital and operational expenditures.
- The scope of the 3G engineering model includes dimensioning and costing for the following elements:
	- Radio network
	- Core network & interconnect
	- Server network

## **PLANNING CAPACITY**

## **Calculation steps:**

- 1. Number of user
- 2. User density
- 3. Services and Type
- 4. Penetration : building, vehicular, pedestrian
- 5. BHCA and call duration
- 6. OBQ
- 7. Site calculation

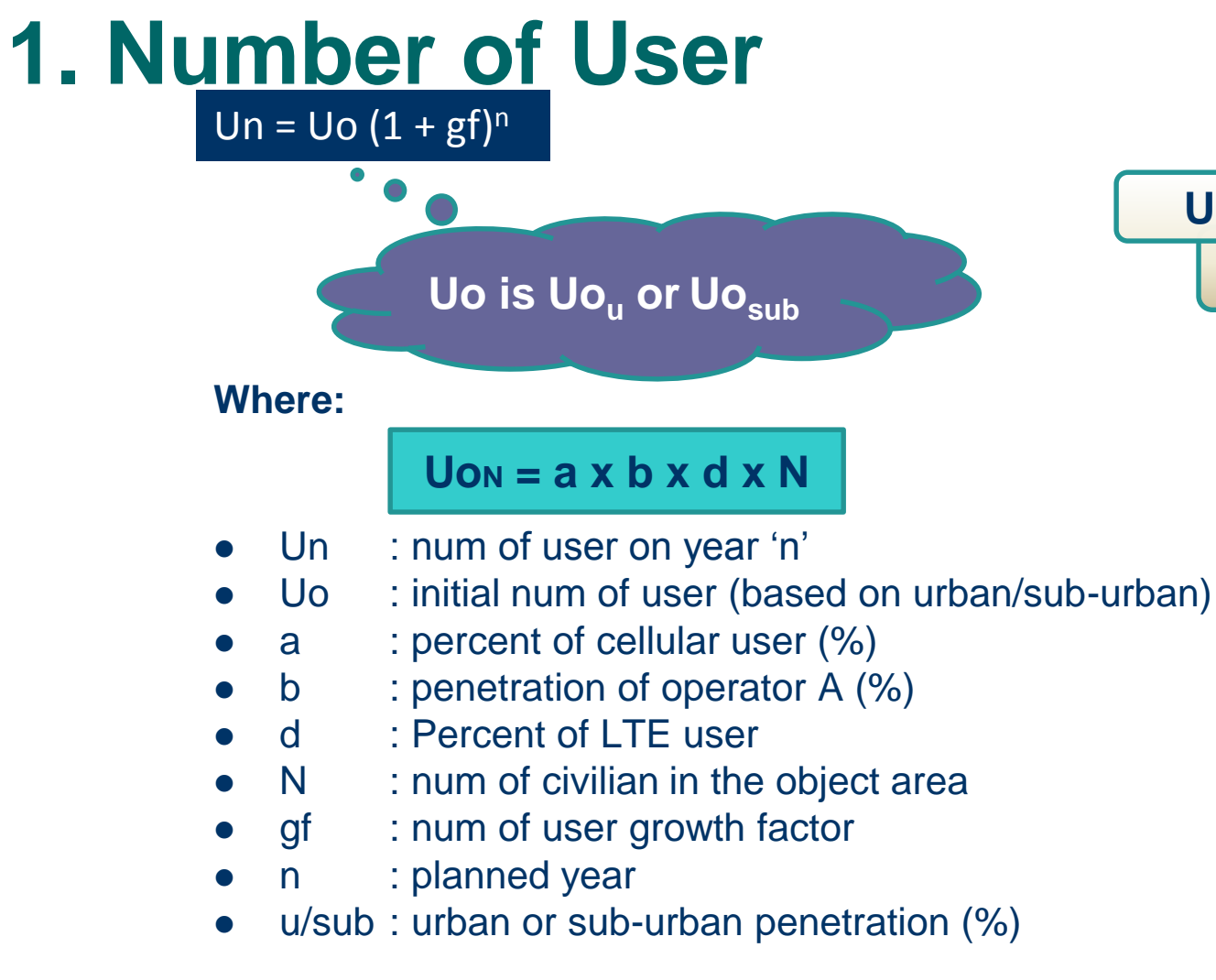

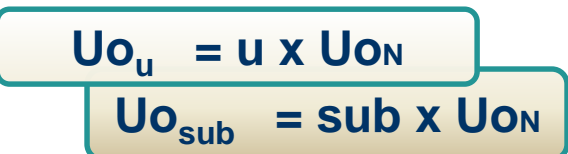

## **Customer Prediction Parameter**

### **Nominal Planning By Capacity**

#### **Ex :**

- $Population = 1445892 people$
- Cellular penetration  $=$  assumption 80%
- LTE penetration  $=$  assumption 10 %
- LTE provider A penetration  $=$  assumption 50 %

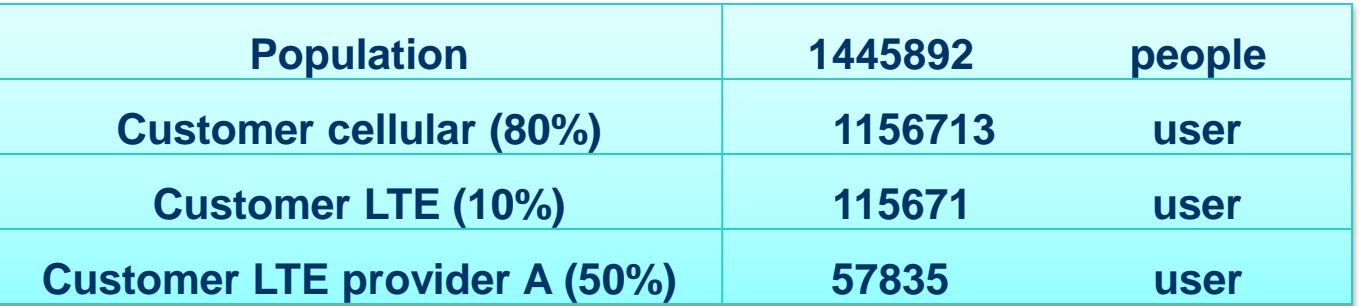

#### **User prediction in 5**th **years**

•  $US = 57835 (1 + 0.05)^5$   $\rightarrow$  assumption fp=5%

= **73814** user

## **Example User Calculation**

### **Ex :**

- 
- suburban penetration  $\qquad \qquad$  = assumption 40 %
- $\bullet$  Urban user  $= 73814 \times 60 \% = 44288$  user
- Suburban user =  $73814 \times 40 \%$  =  $29525$  user

• urban penetration  $\bullet$  sets assumption 60 %

## **2. User Density**

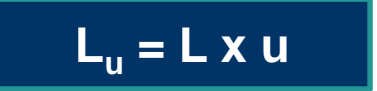

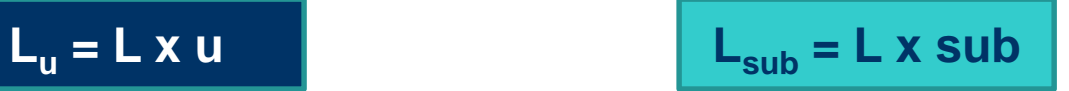

- $\bullet$  L<sub>u</sub>: urban area wide
- $\bullet$  L<sub>sub</sub>: sub-urban area wide
- L : object area wide

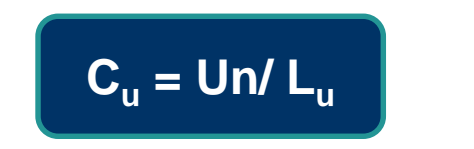

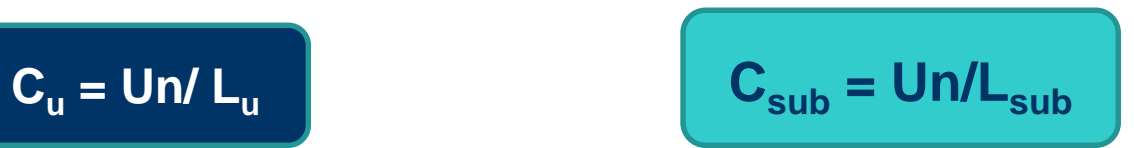

- $\bullet$  C<sub>u</sub>: Urban area density
- $\bullet$  C<sub>sub</sub>: sub-urban area density

## **Example User Density Calculation**

### **Ex :**

- urban area penetration  $=$  assumption 40 %
- suburban area penetration  $\qquad \qquad =$  assumption 40 %
- 

 $D$ penarea  $=$  assumption 20 %

#### $\Rightarrow$

Urban area wide  $(Lu)$  : 242,928 km<sup>2</sup> Sub-urban area wide (Lsub) : 242,928 km<sup>2</sup>

#### $\Rightarrow$  $C_{\text{u}} = 44288 / 242,928 = 182,31232$  user/km<sup>2</sup>

 $C_{sub}$  = 29525 / 242,928 = 121,54155 user/km<sup>2</sup>

## **3.Services and Type**

### • Services (Rb)

- VoIP : 64 kbps
- FTP : 1000 kbps
- Video : 384 kbps

## • Type (c)

- Building : 50 %
- Vehicular : 30 %
- Pedestrian : 20 %

## **4. Penetration**

- **Penetration (p) per type per service**
- e.g: BUILDING VoIP usage penetration =  $0.5$ BUILDING FTP usage penetration  $= 0.4$ PEDESTRIAN Video usage penetration = 0.3
- **BHCA (B) per type per service**
- e.g: BUILDING VoIP usage penetration = 0.008 BUILDING FTP usage penetration = 0.009 PEDESTRIAN Video usage penetration = 0.008
- **Call duration (h) per type per service (ms)**
- e.g: BUILDING VoIP usage penetration = 60 BUILDING FTP usage penetration = 50 PEDESTRIAN Video usage penetration = 50

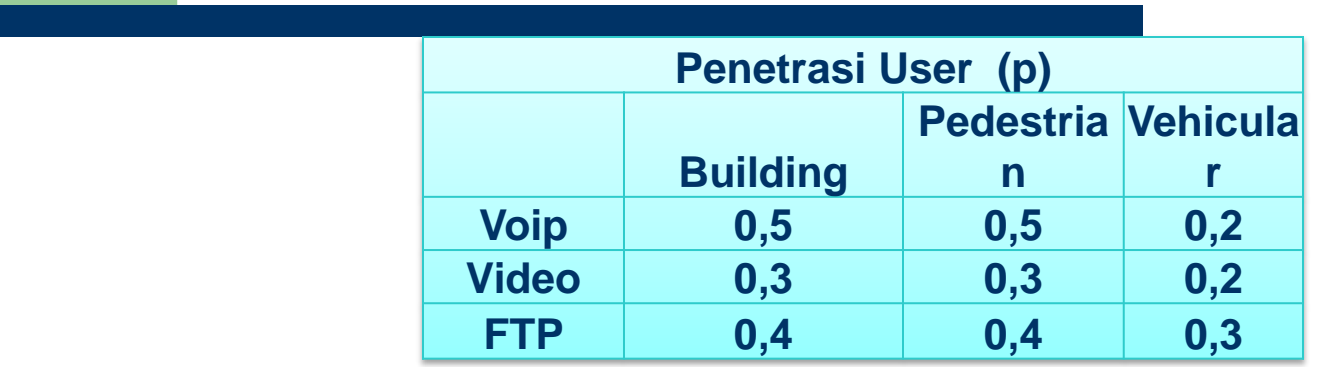

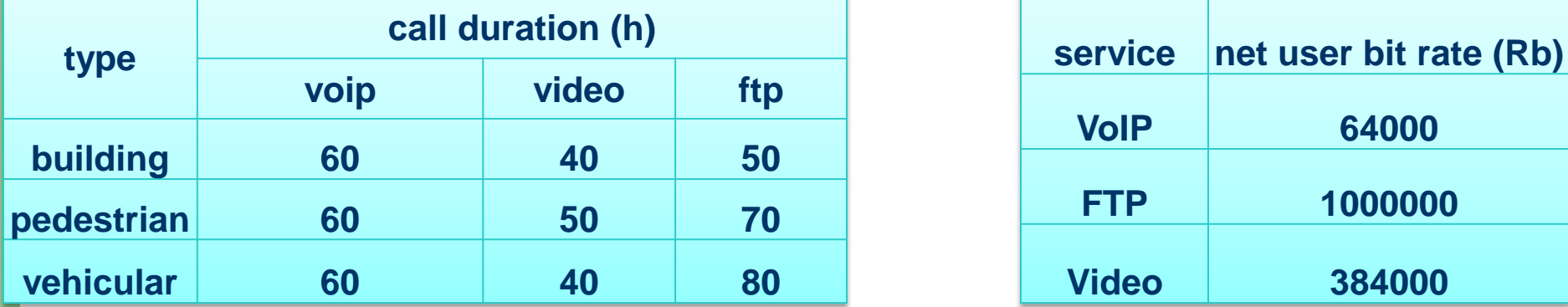

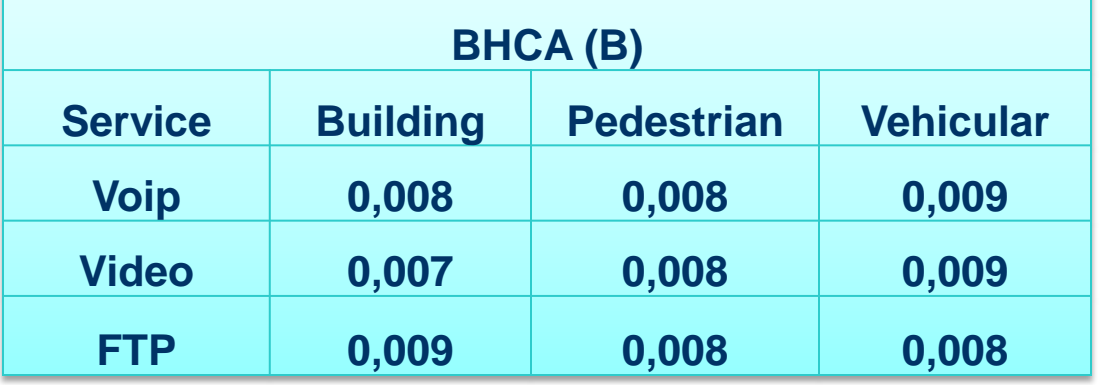

## **6.OBQ (Offered Bit Quantity)**

- VoIP  $OBQ_T = c_T \times C_{U:T} \times p_T \times Rb_{VOIP} \times B_T \times h_T$
- FTP  $OBQ_T = c_T \times C_{U_T} \times p_T \times Rb_{FTP} \times B_T \times h_T$
- Video  $O\overline{BQ_T} = c_T \times C_{U:T} \times p_T \times Rb_{Vid} \times B_T \times h_T$

T : Type (Building; Vehicular; Pedestrian)

Note: if  $T =$  pedestrian, then "OBQ<sub>T</sub>" is pedestrian OBQ, " $B_T$ " is pedestrian BHCA, etc.

## **OBQ cont'd**

 $\rm{O}BQ_{total} = \rm{O}BQ_{VolP} + \rm{O}BQ_{FTP} + \rm{O}BQ_{Video}$ 

#### *Where*:

 $\rm{O}BQ_{\rm{VolP}}$  =  $\rm{O}BQ_{\rm{velicular}}$  +  $\rm{O}BQ_{\rm{building}}$  +  $\rm{O}BQ_{\rm{Vol}}$ 

pedestrian

 $OBO<sub>FTP</sub> = OBO<sub>velicular</sub> + OBO<sub>building</sub> + OBO$ pedestrian  $\rm{O}BQ_{\rm{Video}}$  =  $\rm{O}BQ_{\rm{velicular}}$  +  $\rm{O}BQ_{\rm{building}}$  +  $\rm{O}BQ_{\rm{Video}}$ 

pedestrian *Modul 12 - Capacity Planning*

## **OBQ cont'd**

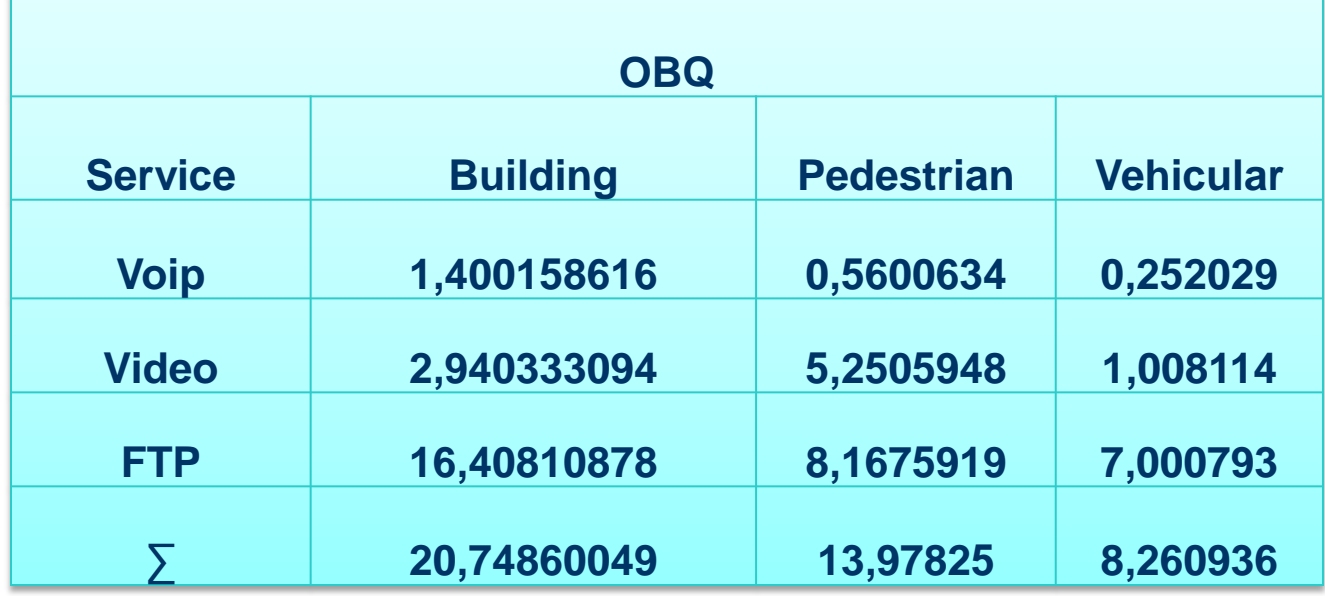

**OBQtotal= 20,74860049 + 13,97825 + 8,260936 = 42,98779** 

## **eNodeB Capacity**

$$
PeakBitRat \, e[Mbps] = \frac{bit}{Hz} xN_{\text{subcarriers}} x \frac{N_{\text{symbol-per-subframe}}}{1ms}
$$

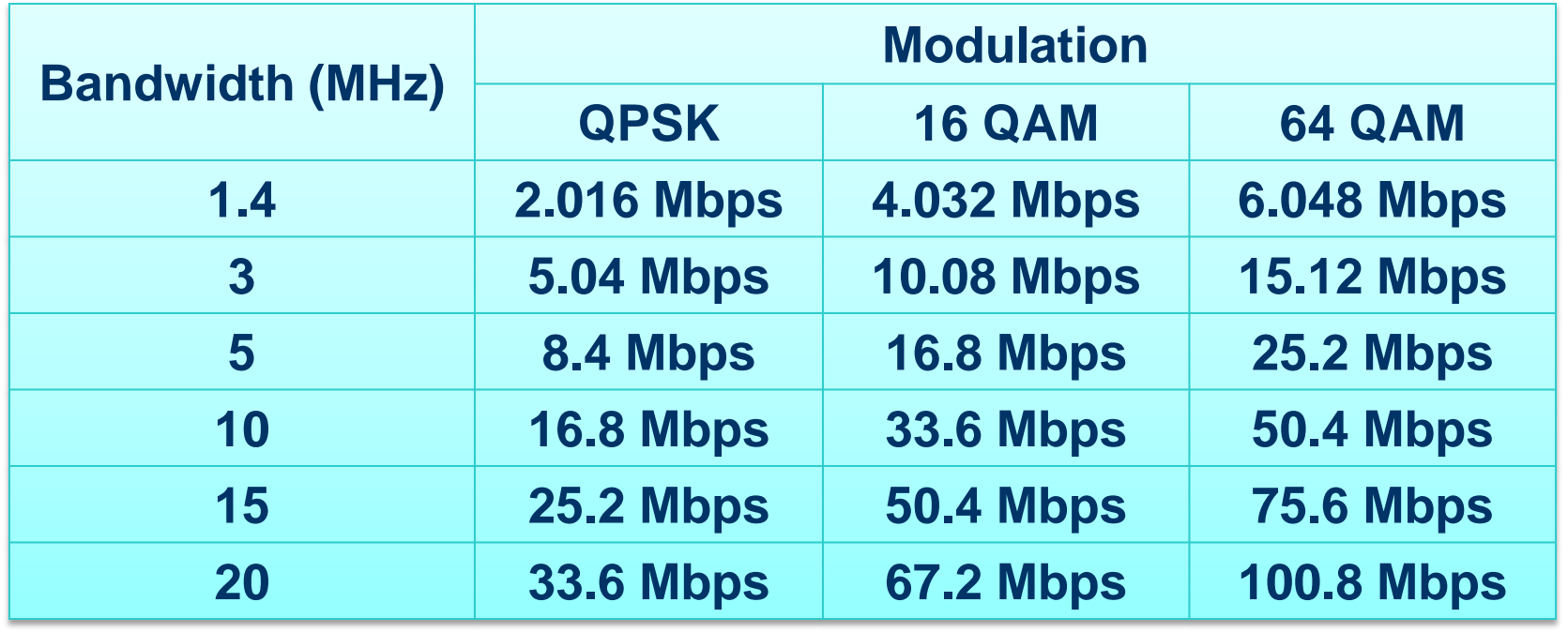

## **7.Site Calculation**

- $\bullet$  Site (L)
	- $L = (50.4 \times 3) / OBQ$ total

 $= (50.4 \times 3) / 42,98779 = 3,5172778$  km2

**50.4 Mbps ---> (asumption: using 64 QAM 1/1, BW = 10 MHz)**

### • Radius (d)

 $d = (L / 2.6 / 1.95) \wedge 0.5$ 

 $= (3,5172778 / 2.6 / 1.95)$  ^ 0.5 = 0,832912489 km

## **Site Calculation Con't**

• Number of eNodeB (M) M = **[Lu](#page-24-0)** / L = 242,928 km<sup>2</sup> / **3,5172778** km<sup>2</sup> = 69,06704366

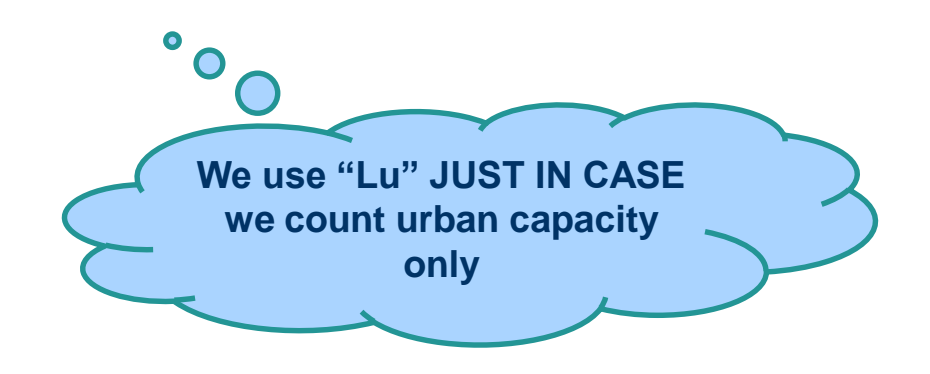

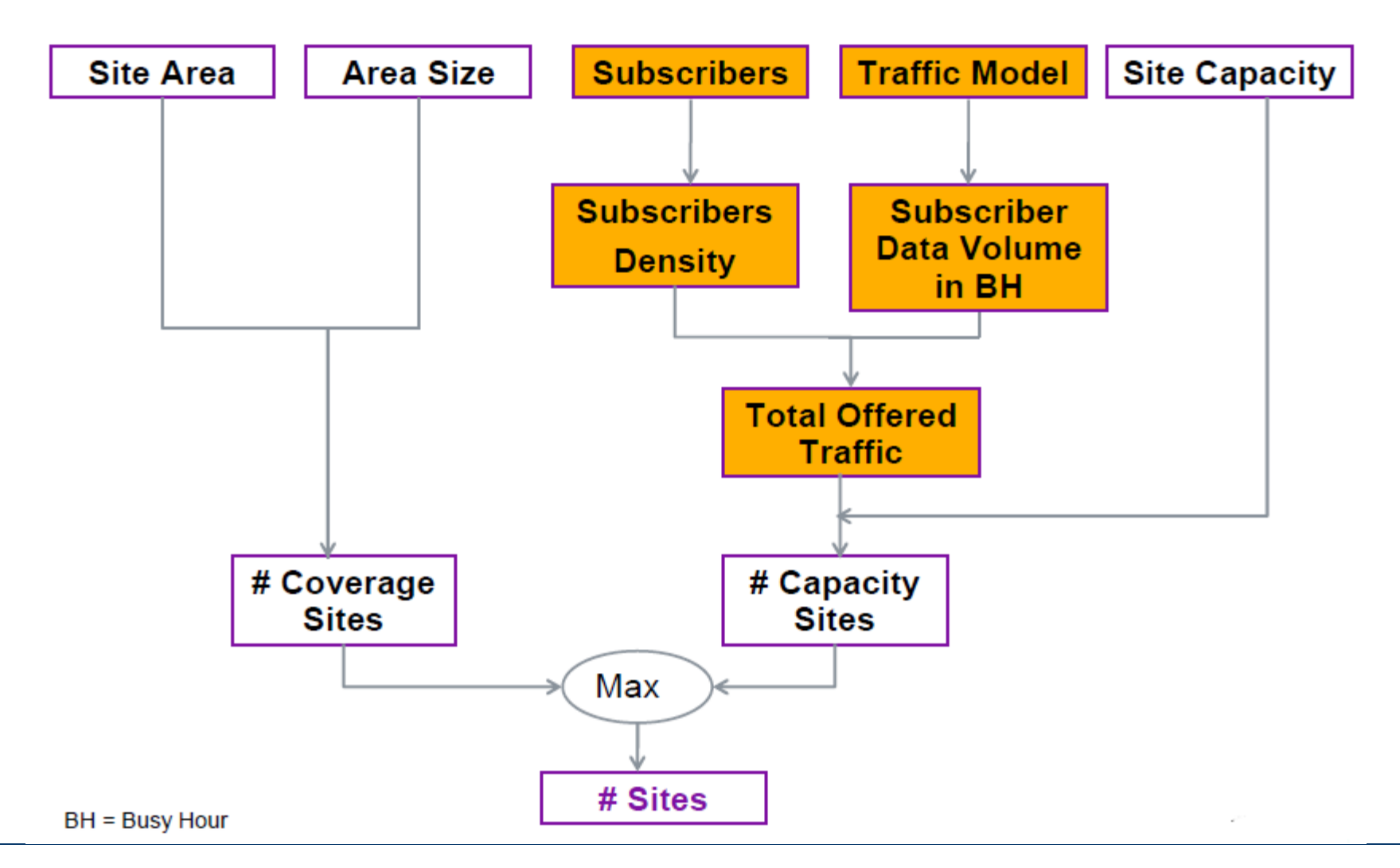

*Modul 12 - Capacity Planning*

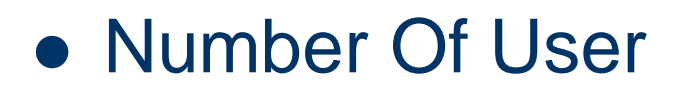

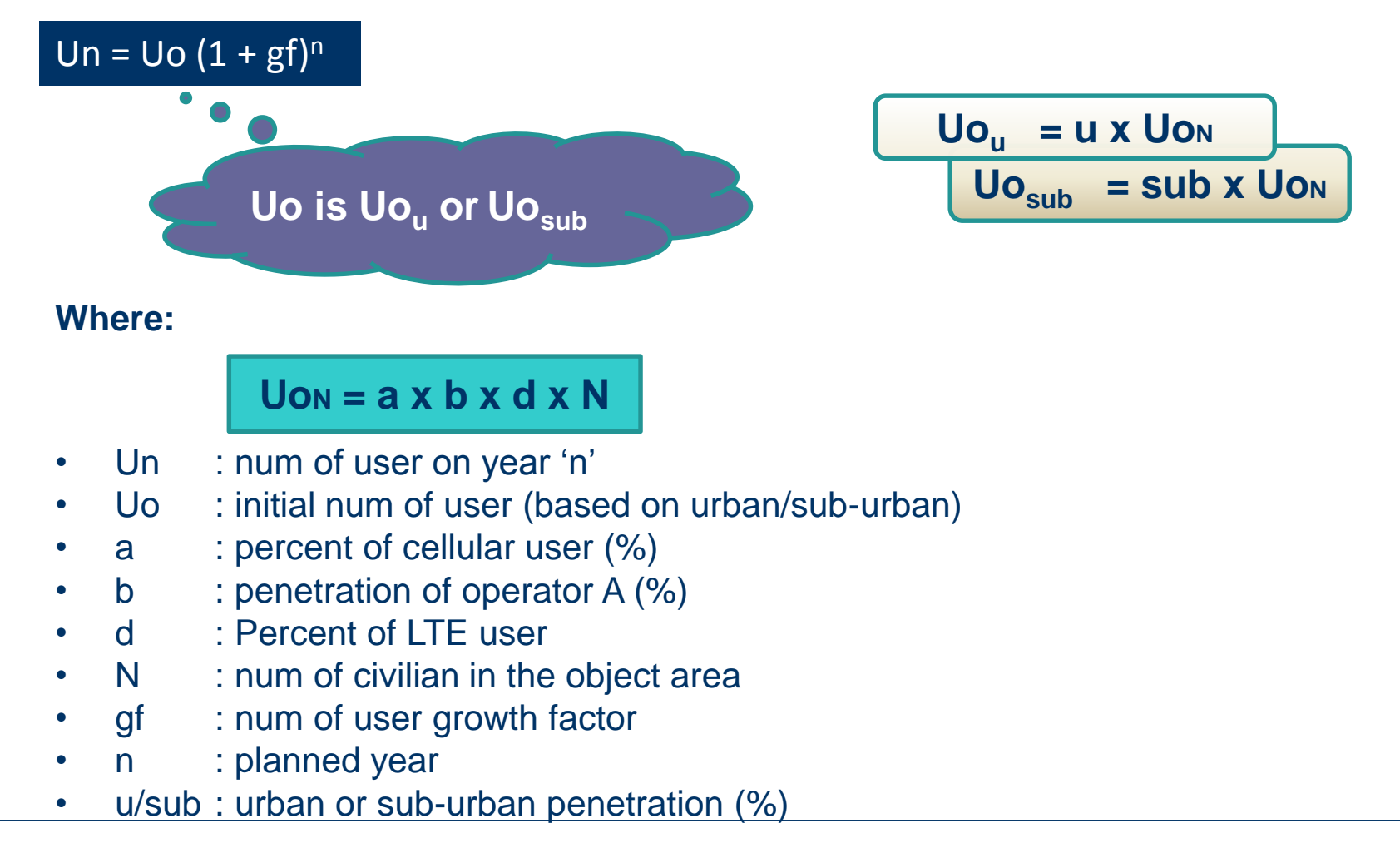

- Number Of User **Ex :**
	-
	- Cellular penetration  $\bullet$  = assumption 80%
	-
	- LTE provider A penetration  $=$  assumption 50 %

 $Population = 1445892 people$ 

- 
- $\mathsf{LTE}$  penetration  $\mathsf{P}$  = assumption 10 %
	-

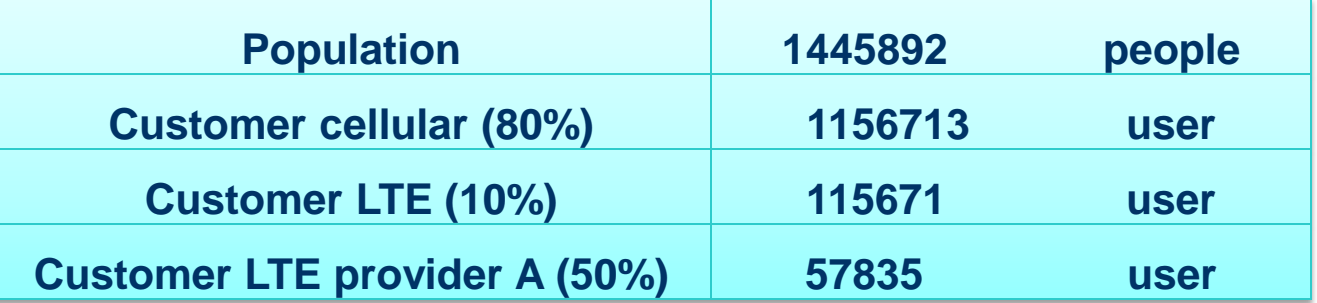

#### **User prediction in 5**th **years**

•  $US = 57835 (1 + 0.05)^5 \rightarrow$  assumption fp=5%

= **73814** user

User Density

- L<sub>u</sub> : urban area wide
- L : object area wide

### **Ex :**

 $\frac{1}{2}$  urban area penetration  $\frac{1}{2}$  = assumption 40 %

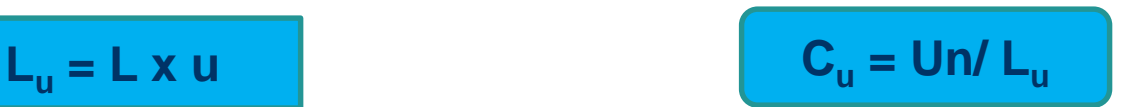

- $C_{u}$ : Urban area density
- $\mathsf{C}_{sub}$ : sub-urban area density

 $\Rightarrow$ Urban area wide  $(Lu)$  : 242,928 km<sup>2</sup> =>

 $C_{\text{u}}$  = 44288 / 242,928 = 182,31232 user/km<sup>2</sup>

session length/size

## **• Trafic User Prediction - Avg. Traffic user / BH**

**Typical Subscriber's Profile:** 

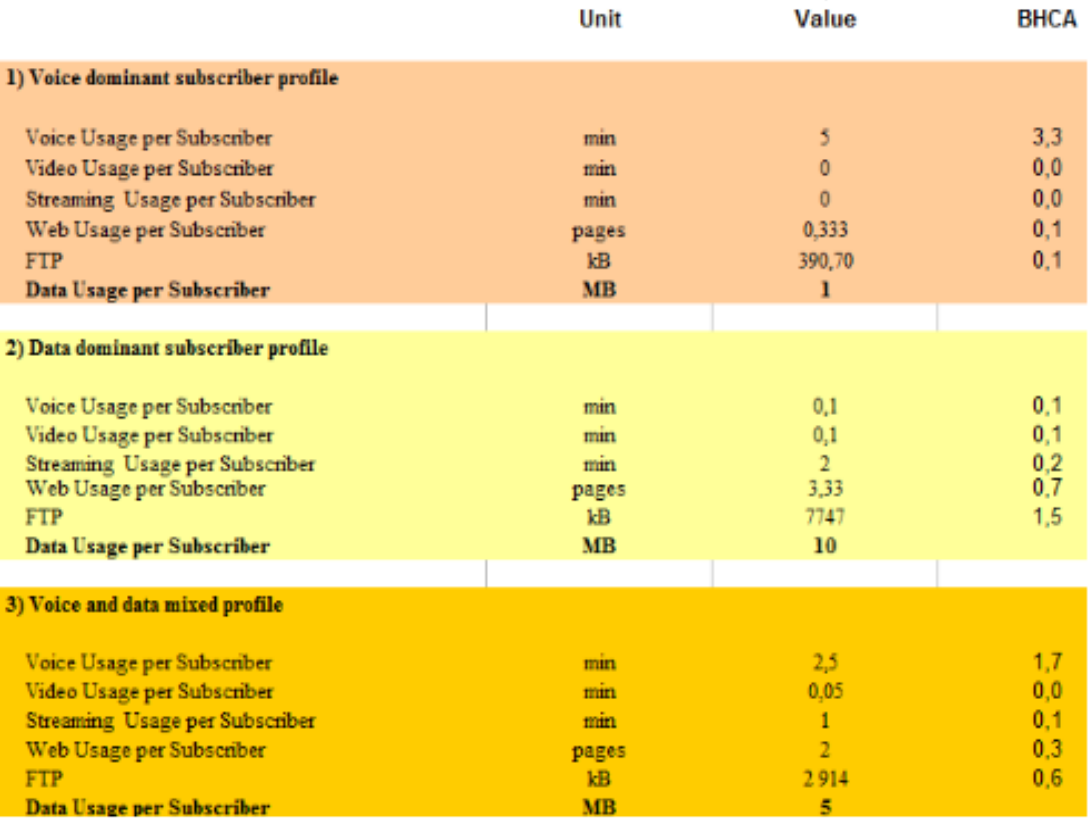

- $= 10$  MB
- **Avg. Traffic user / Sub**  = 10 MB / 3600 s \*8 bit
	- = **22.75 Kbps**
- **Total Offered Traffic** 
	- $= 73814 * 22.75$
	- = 1679268.5 Kbps
	- = (**1680 Mbps**)

#### **NSN Traffic Model (TM)**

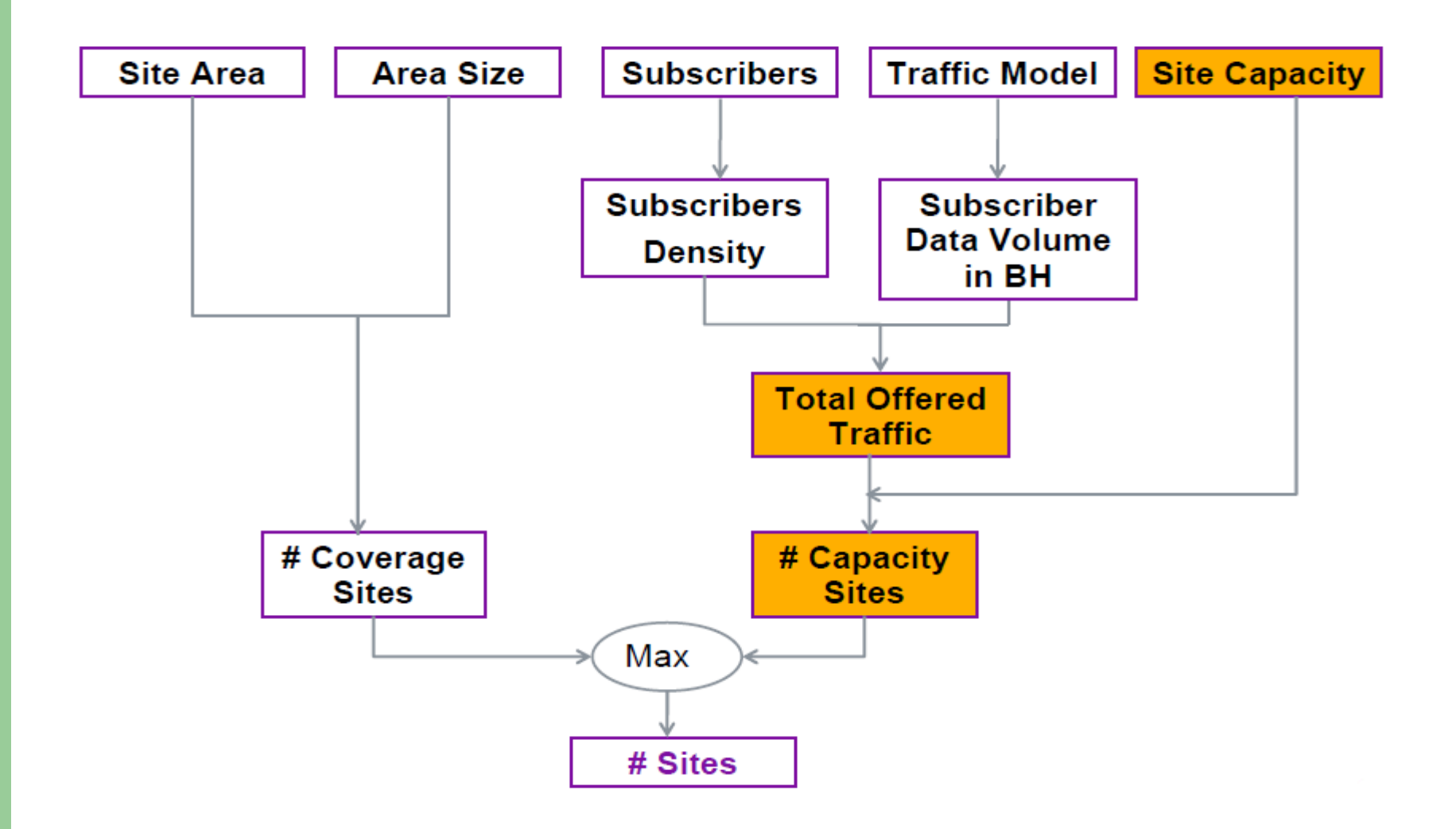

### Calculate Cell by Capacity

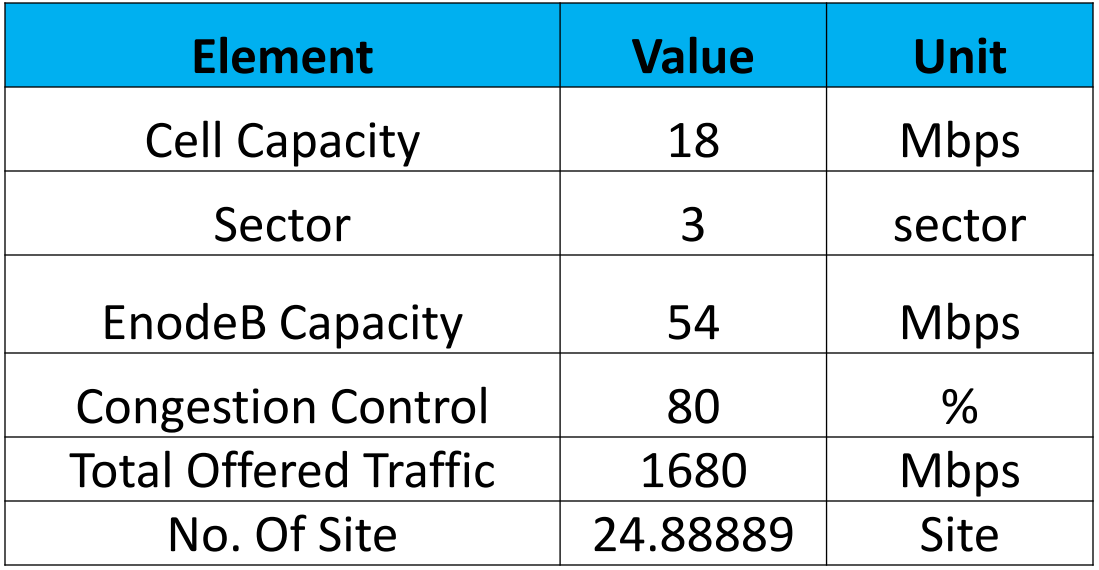

### • No. Of Site  $= 25$  Site